## **Вправа створення списків з маркерами різного типу**

Завдання - виконати оформлення документу за зразком, використовуючи теги створення списків з маркерами.

Шаблон документу за посиланням

[https://jsfiddle.net/Olena\\_Mironova/f05y82ek/4/](https://jsfiddle.net/Olena_Mironova/f05y82ek/4/)

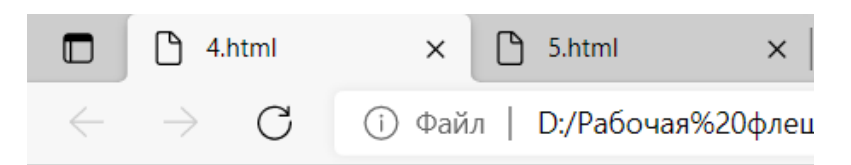

## Список с маркерами-кружечки:

- Яблука
- Лимони
- Апельсини

## Список с маркерами-коло:

- ∘ Яблука
- Банани
- Лимони
- Апельсини

## Список с маркерами-квадратики:

- Яблука
- $\blacksquare$  Банани
- $\blacksquare$  Лимони
- Апельсини

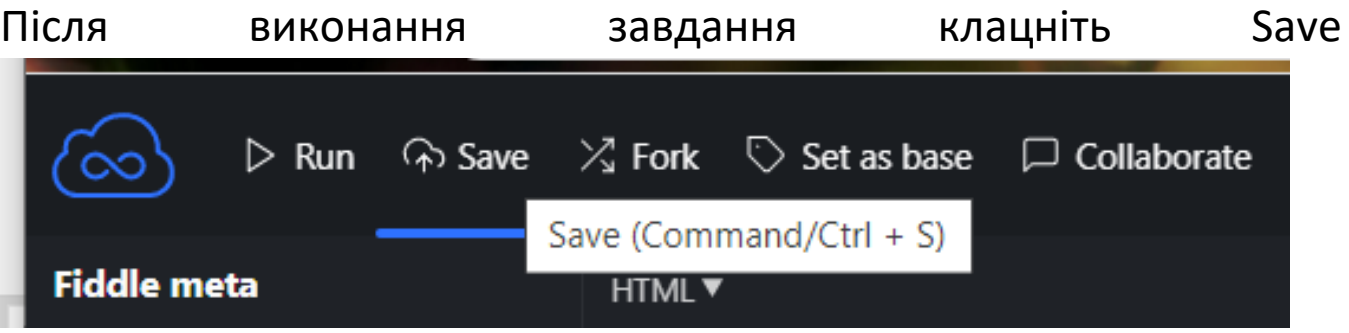

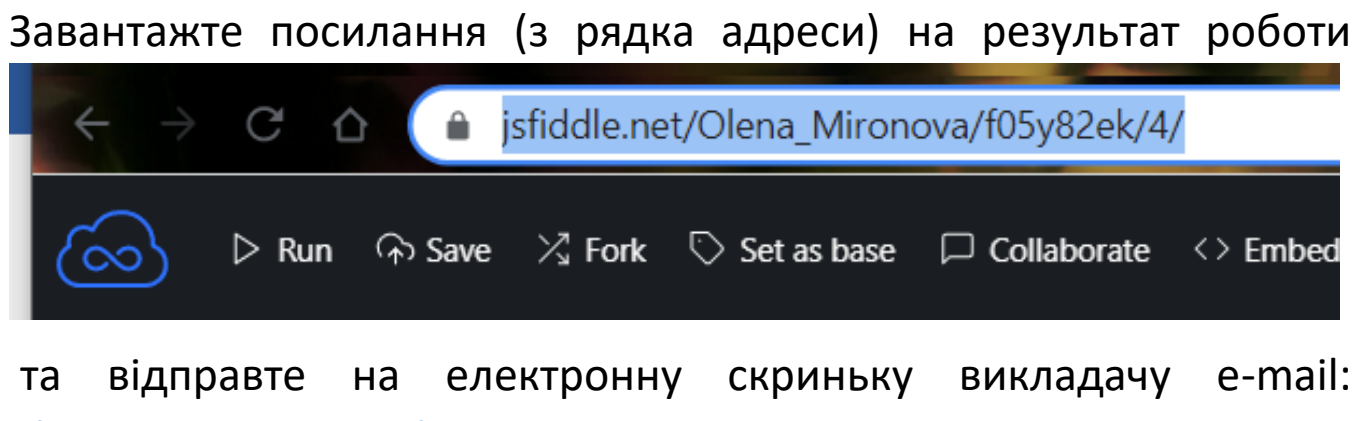

olena mironova@yahoo.com